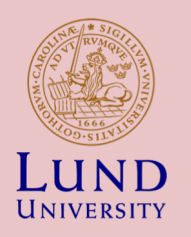

### **Running MATLAB @NSC**

ANDERS SJÖSTRÖM

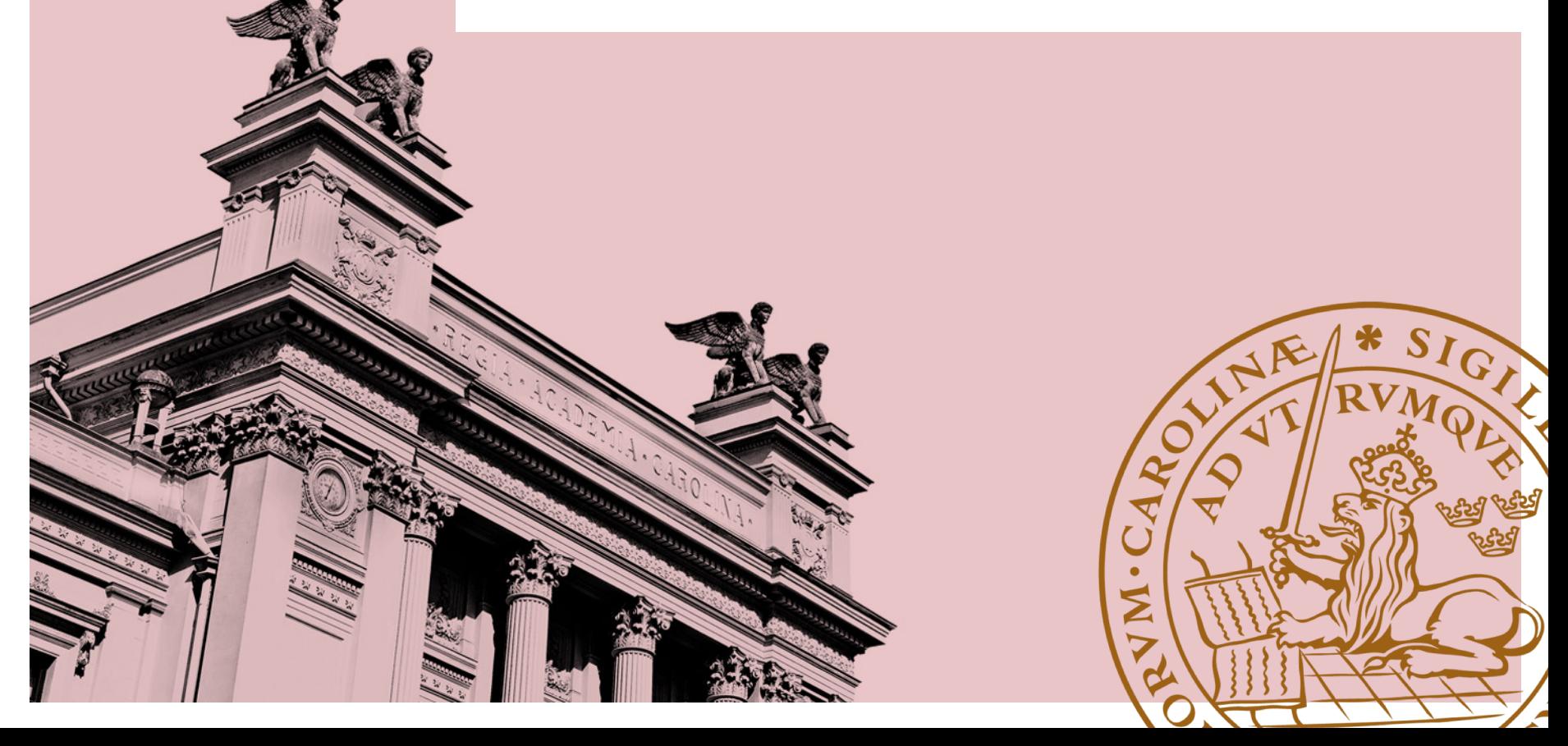

## Parameter sweep

Two-dimensional cantilevered truss subjected to forcing

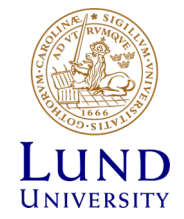

### Serial version

for  $ii = 1$ :numel(nGrid)

[isModelAssumptionValid,Y,bars,groundDofs,actualToReduced]=trussCantilever(nGrid(ii),hGrid(ii),aGrid(ii),L);

if isModelAssumptionValid

```
peakVals(ii) = max(max(abs(Y(:,2:2:end/2)));
```
else

fprintf('Linear model assumption not valid for  $N = \%$ d and  $A = \%$ e\n',nGrid(ii),hGrid(ii),aGrid(ii));

peakVals(ii) = nan;

end

```
if ~isempty(hTopAxes)
```

```
hTopAxes.Children.ZData(ii)=log10(abs(peakVals(ii)));
```
drawnow

end

if showTruss

plotTruss(Y,bars,L,nGrid(ii),hGrid(ii),groundDofs,actualToReduced)

end

end

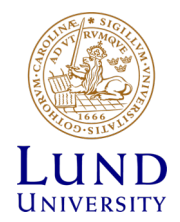

#### Parfor version

```
D = parallel.pool.DataQueue;
D.afterEach(@(x) updateSurface(hTopAxes,x));
parfor ii = 1: numel(nGrid)
[isModelAssumptionValid,Y,bars,groundDofs,actualToReduced]=…
trussCantilever(nGrid(ii),hGrid(ii),aGrid(ii),L);
  if isModelAssumptionValid
peakVals(ii) = max(max(abs(Y(:,2:2:end/2)));
     send(D, [peakVals(ii), ii]);
Else
   fprintf('Linear model assumption not valid for N = \dots%d and A = %e\n \cdot \text{Grid}(ii), hGrid(ii), aGrid(ii));
     peakVals(ii) = nan;
  end
if ~isempty(hTopAxes)
          drawnow
  end
if showTruss
     plotTruss(Y,bars,L,nGrid(ii),hGrid(ii),groundDofs,actualToReduced)
  end
end
```
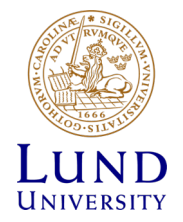

#### Parfeval version

% Note: with many iterations, overhead will be large, so we submit groups of iterates

 $p = qcp$ ;

 $N = min([3 * p.NumWorks, numel(nGrid)]);$  % similar to what parfor does (recommended for non-trivial cases)

 $%N =$  numel(nGrid); % Basically turns off the grouper (an over-ride)

#### % **Asynchronous submission**

for  $ii = 1:N$ 

idx=ii:N:numel(nGrid); % take every Nth sample, so we can see results fill in

% Note that parfeval will submit, but not waitfor results

f(idx)=parfeval(p, @Grouper, 6, nGrid(idx), hGrid(idx), aGrid(idx), L, idx); %#ok<AGROW>

end

#### % **Can do other work while I wait ( Asynchronous)**

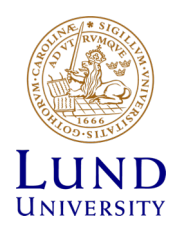

### Parfor version cont.

#### for  $ii=1:N$

 $[-,$  thisResult, Y, bars, groundDofs, actualToReduced, thisIdx] = fetchNext(f);

peakVals(thisIdx) = thisResult;

```
if ~isempty(hTopAxes)
```
hTopAxes.Children.ZData(thisIdx)=log10(abs(peakVals(thisIdx)));

drawnow

end

```
% Plot trusses
```
if showTruss

```
plotTruss(Y,bars,L,nGrid(thisIdx),hGrid(thisIdx),groundDofs,actualToReduced);
```
end

end

```
mainComputationTime = toc(t0);
```

```
if ~isempty(hTopAxes)
```
visualizeParamSweep(nVals, hVals, aVals, peakVals, hTopAxes);

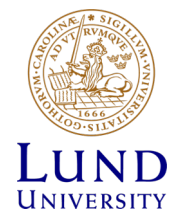

end

# Large dataset

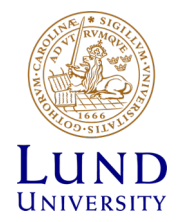

#### Demo

Airline dataset demo by Ken Atwell

- Data from 1987 through 2008
- (we use the first 9 years)
- Each year have 0.5 GB data

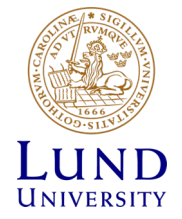

### Using hadoop databases

```
setenv('HADOOP_HOME', '/path/to/hadoop/install') 
setenv('SPARK_HOME', '/path/to/spark/install'); 
cluster = parallel.cluster.Hadoop; 
% Optionally, if you want to control the exact number of workers: 
cluster.SparkProperties('spark.executor.instances') = '16'; 
mapreducer(cluster);
```
ds = datastore('airlinesmall.csv'); varnames = {'ArrDelay', 'DepDelay'}; ds.SelectedVariableNames = varnames; ds.TreatAsMissing = 'NA';

 $tt = tall(ds)$ 

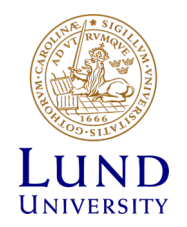

#### Where to learn more?

<https://blogs.mathworks.com/loren/>

[https://se.mathworks.com/help/distcomp/use-tall-arrays](https://se.mathworks.com/help/distcomp/use-tall-arrays-on-a-spark-enabled-hadoop-cluster.html)on-a-spark-enabled-hadoop-cluster.html

<https://se.mathworks.com/help/distcomp/>

[https://se.mathworks.com/campaigns/portals/mdcs-resou](https://se.mathworks.com/campaigns/portals/mdcs-resources-for-hpc.html) rces-for-hpc.html

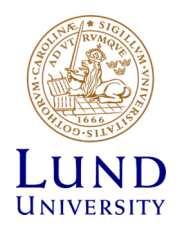

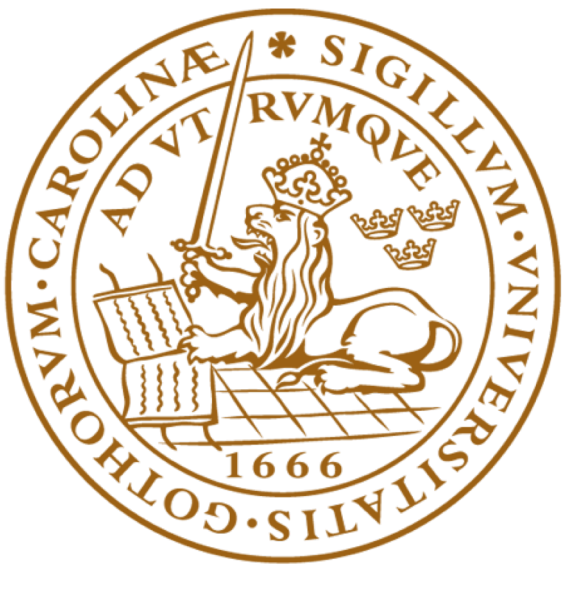

# LUND UNIVERSITY